# Very short introduction to type setting with $\ensuremath{\mbox{\sc b}}\xspace{-1.5} \ensuremath{\mathbb{E}}\xspace{-1.5} \ensuremath{\mathbb{E}}\xspace{-1.5} \ensure$

#### 1 Writing some text

Now I can just write whatever text I want. It doesn't matter if I start each sentence on a new line or not.

For making a paragraph I leave one blank line between sentences. With double backslashes I can control the spacing between paragraphs and the indentation of the first line.

#### 2 Formulas and equations

Mathematical formulas can be used inline: a + b = c. Or they can be used in a math mode:

$$\sum_{i=1}^{n} a_i + b_i$$
$$\sum_{i=1}^{n} \frac{a_i}{b_i}$$

(1)

Equations can be numbered:

Several editors have wizards for creating tables. Using **tabular** environment enables to put the table in the exact location in the text. Wrapping it into **table** environment makes it into floating object that is automatically put into the most suitable place in the document. With table environment we can also add the caption to the table.

| header1 | header2 | header3 |
|---------|---------|---------|
| item11  | item12  | item13  |
| item21  | item22  | item23  |
| item31  | item32  | item33  |

Table 1: This is the caption

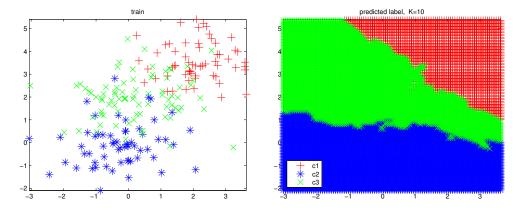

Figure 1: This is the caption of the figure

### 4 Inserting a figure

Images can be imported with the **includegraphics** command. Using **figure** environment makes it into floating object and allows to add captions. The picture files must be in the same folder or we must specify the full path to the files.

## 5 Writing pseudocode

For writing pseudocode we can use for example **algorithmic** package.

| $2 \operatorname{igotium} = 1 \operatorname{igotium} = 1 $ | Algorithm | 1 | Calculate | $\sum_{i=1}^{n}$ | $x_i$ |
|----------------------------------------------------------------------------------------------------|-----------|---|-----------|------------------|-------|
|----------------------------------------------------------------------------------------------------|-----------|---|-----------|------------------|-------|

```
total \leftarrow 0
for i = 1 to n do
total = total + x_i
end for
```